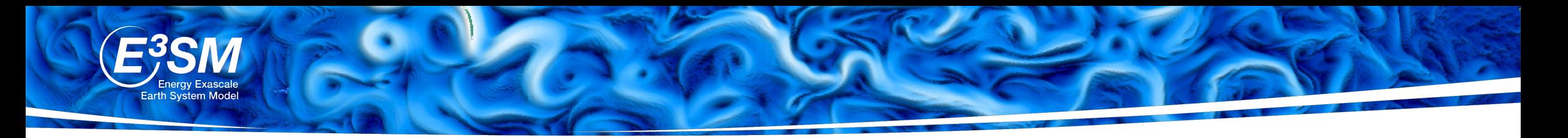

# **Tutorial on New Phase 3 Reporting**

The Reporting Deep Dive Team included:

Renata McCoy, Mark Petersen, Wuyin Lin, Gautam Bisht, and Robert Jacob.

## **E3SM Phase 3 Reporting Goals**

- **Simplicity**: minimize time spent reporting
- **Accountability**: everyone participates in reporting
- **Visibility**: easy to see work across project
- **Continuity**: roadmaps, epics, reports and retrospectives are cohesive

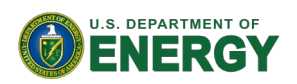

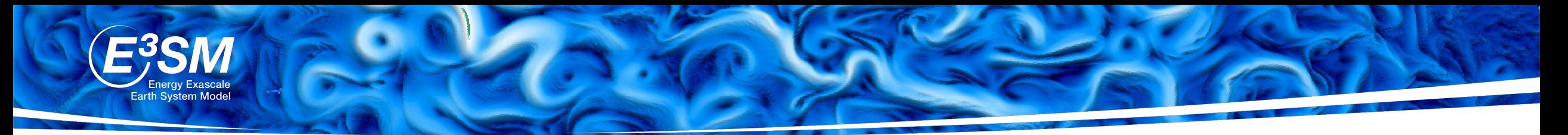

#### **E3SM Phase 3 Reporting has two components:**

### **1. Roadmaps 2. Epics**

- Created by Group Leaders
- For planning and retrospection
- Periods: 3-year, 1-year, Quarter

2023.Q1: GroupName Quarterly Roadmap (Jan 2023 - Mar 2023)

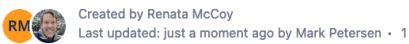

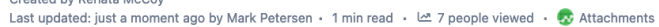

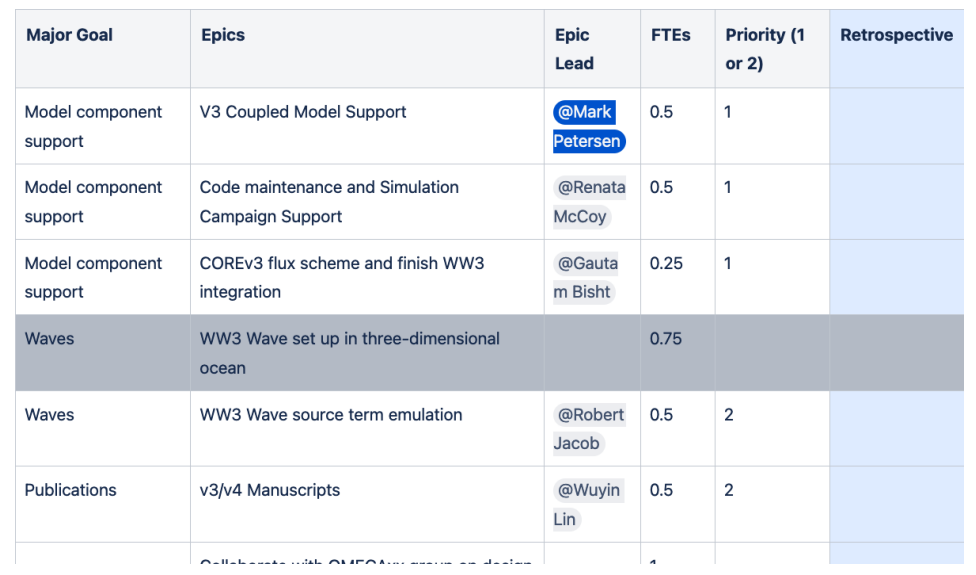

- Created by Epic Leads
- Each epic on a single confluence page
- Bi-weekly reporting by epic team

#### Stacked Shallow Water Code (sample epic)

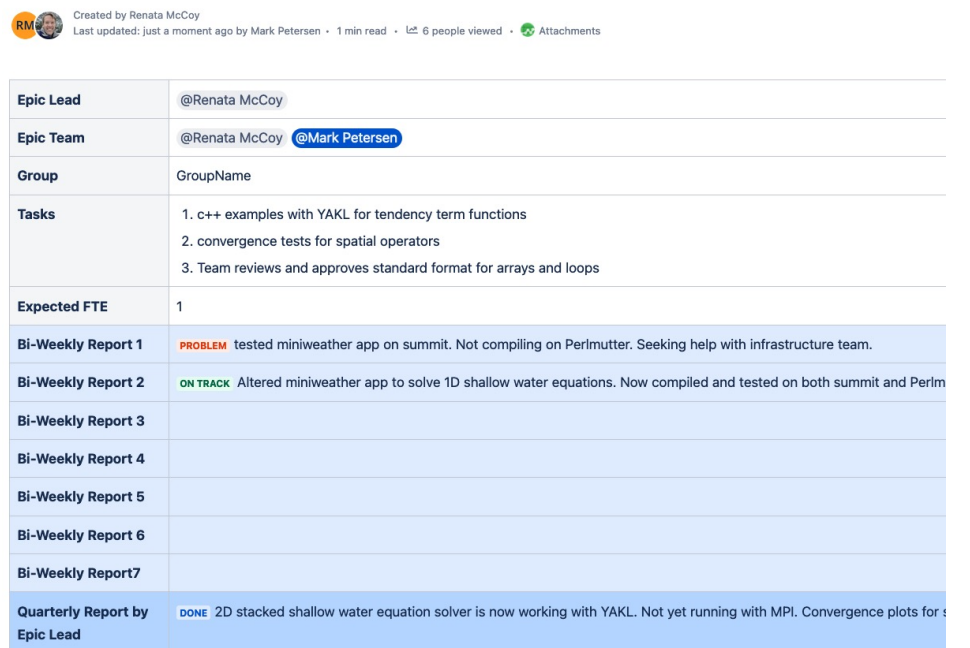

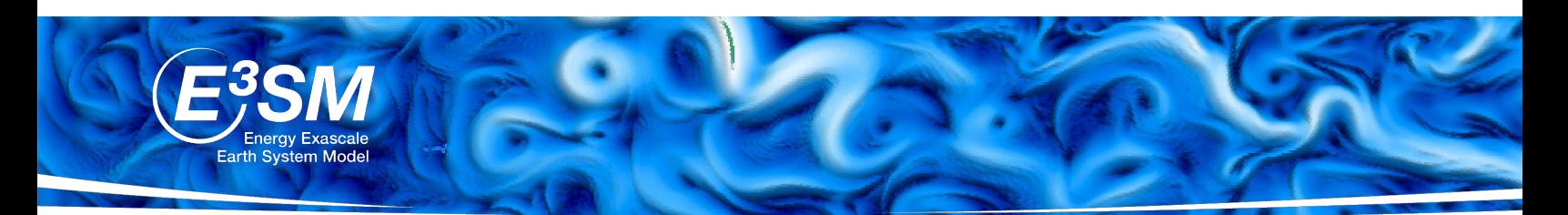

### **New Confluence Space**

#### Every group has a subdirectory: Roadmaps and Reporting

#### **Land Roadmaps and Reporting**

E3SM-Phase3 Land

- 目 Pages
	- **Group Members**
	- Land Roadmaps and Reporting
		- > 3-year Land Roadmaps
		- > 1-year Land Roadmaps
		- > Quarterly Land Roadmaps, Epics and Reporting

Created by Renata McCoy Last updated: Feb 04, 2023 · 1 min read · [20] 2 people viewed · I

- 3-year Land Roadmaps
	- o Template -- 2023-2025: Land 3-year roadmap
	- o 2023-2025: Land 3-year roadmap (example)
- 1-year Land Roadmaps
	- o Template -- 2023: Land 1-year Roadmap
	- o 2023: 1-Year Land Roadmap (example)
- Quarterly Land Roadmaps, Epics and Reporting ○ 2023.Q1: Quarter - Land (Jan 2023 - Mar 2023)
	- Template -- 2023.Q1: Land Quarterly Roadmap (Ja
	- 2023.Q1: Land Quarterly Roadmap (Jan 2023 Ma
	- 2023.Q1: List of Epics by Land Member
	- 2023.Q1: Land Group Epics & Reports
		- Template Epic Page
		- Couple FATES multi-level canopy capability to I
		- Implement redox chemistry (sample epic)
		- Stacked Shallow Water Code (sample epic)
	- 2023.Q1: Land Summary Report
	- 2023.Q1: Effort Reporting Land

#### **New Roadm** collects repo

https://acme-climate

E3SM-Phase 3 Roadn 目 Pages > E3SM Phase 3 Roadma > 3-year Roadmaps > 1-year Roadmaps / > Quarterly Roadmap > Template -- GroupNan  $\vee$  Instructions • Group leader instru • Epic Lead instructi • Team Member inst > Examples of Roadmap

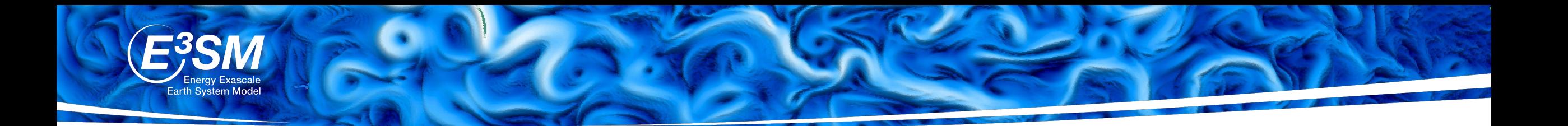

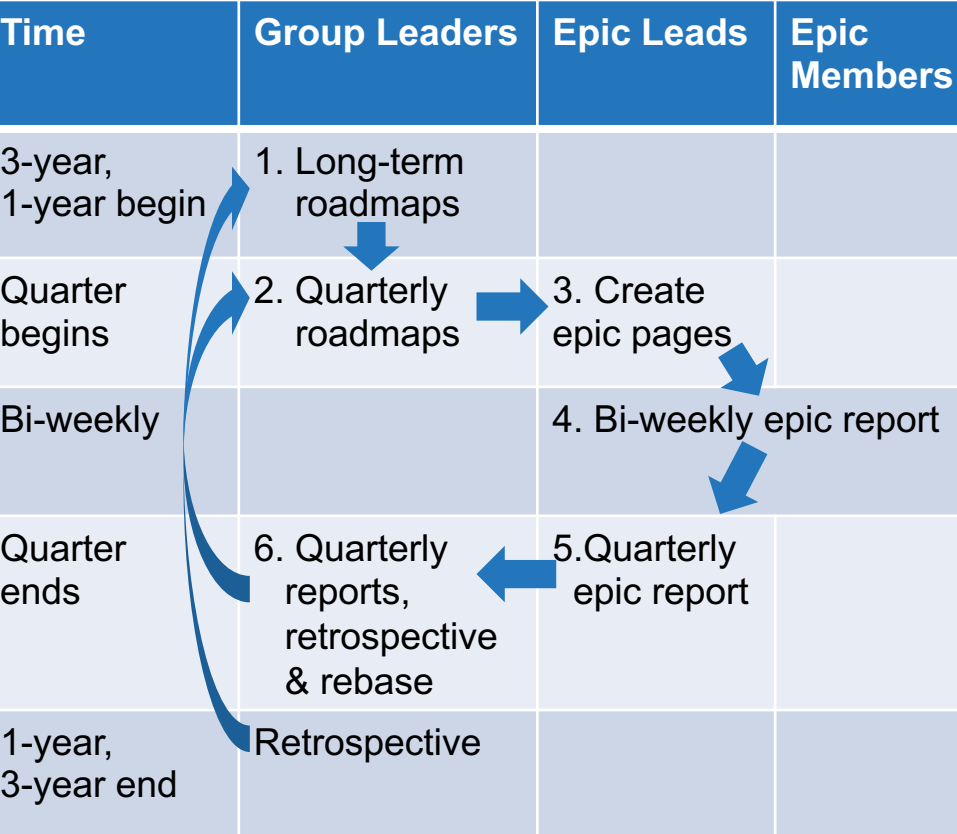

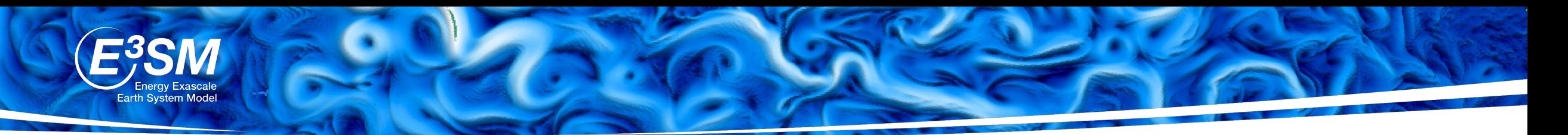

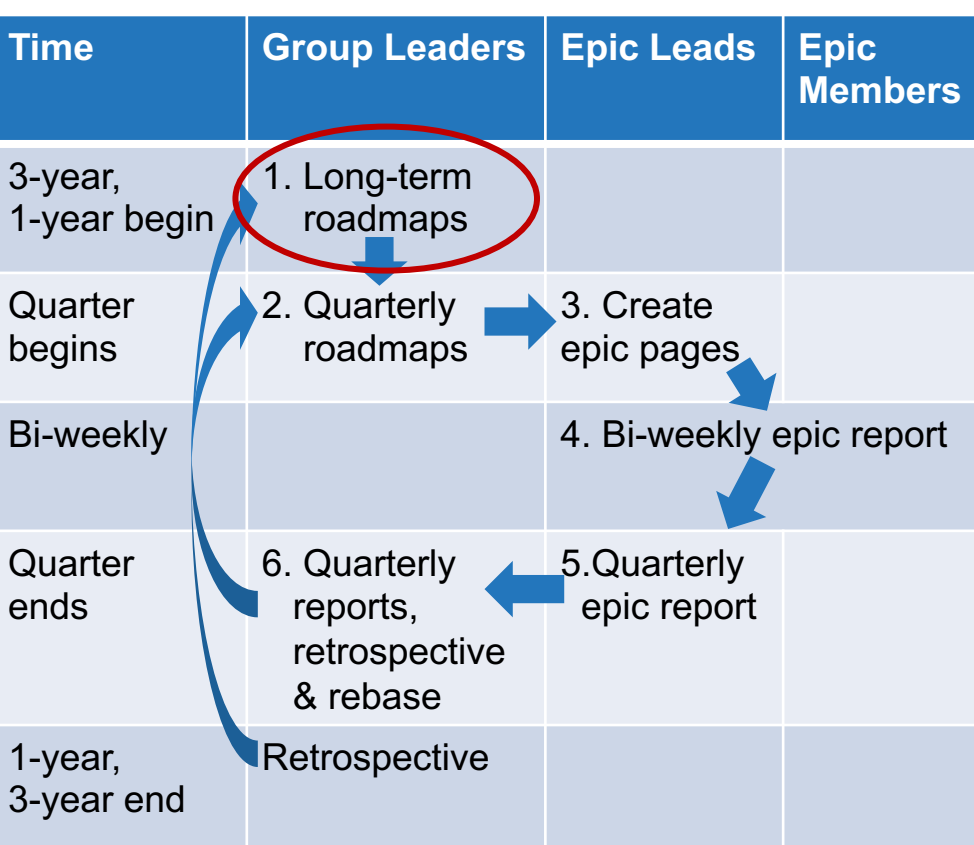

### **1. Long-Term Roadmaps**

- By Group Leaders
- At beginning of 3-year and 1-year periods

#### 2023: GroupName 1-year Roadmap

Created by Renata McCoy Last updated: Feb 02, 2023 by Mark Petersen · 1 min read · L<sup>2</sup> 6 people viewed · C Attachments

M

#### Tasks for Jan 2023-Dec 2023

Copy of the 3-year roadmap, refined and adjusted for this year epics

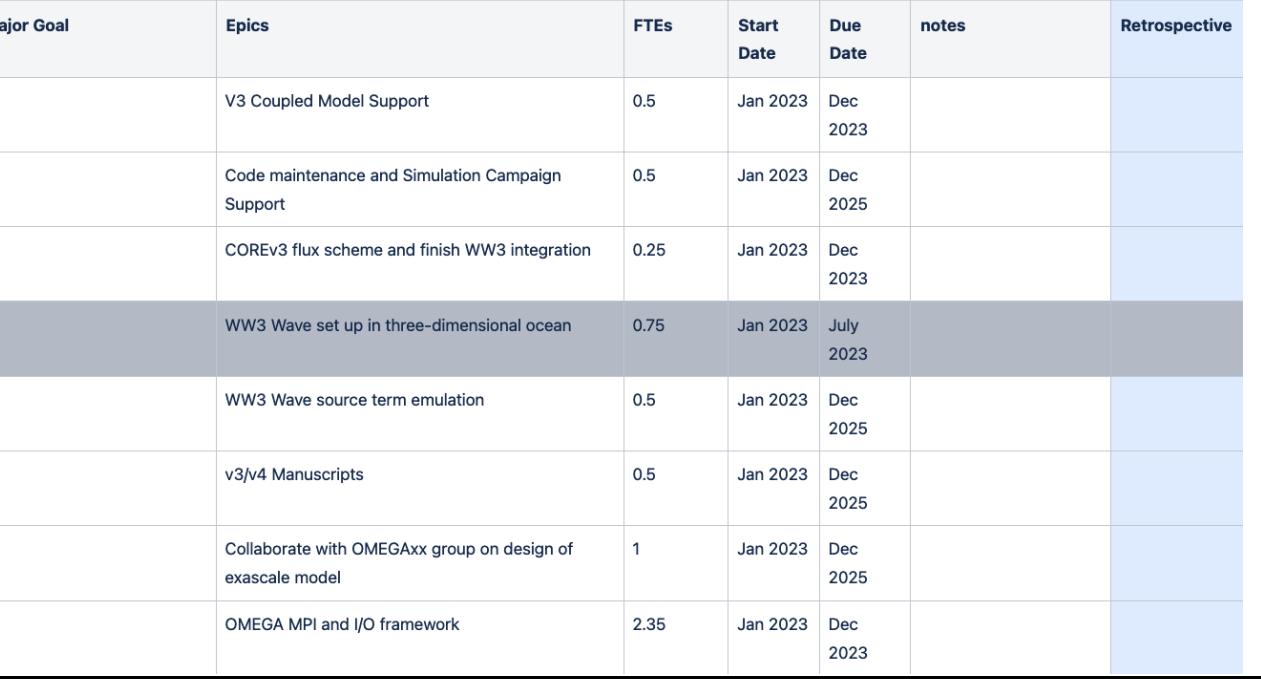

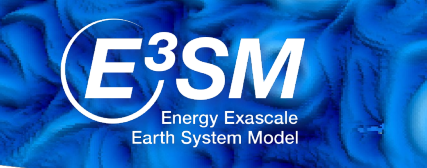

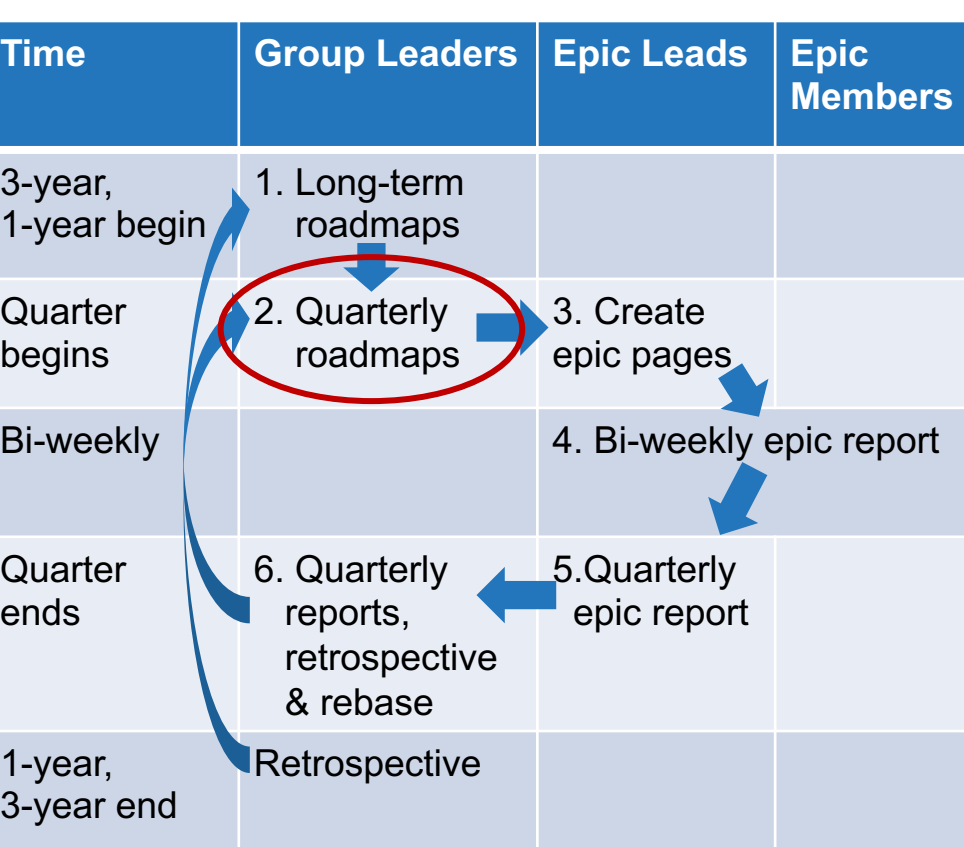

### **2. Quarterly Roadmaps**

- By Group Leaders
- At beginning of every quarter

2023.Q1: GroupName Quarterly Roadmap (Jan 2023 - Mar 2023)

Created by Renata McCoy RM Last updated: just a moment ago by Mark Petersen · 1 min read · ط 7 people viewed · ۞ Attachments

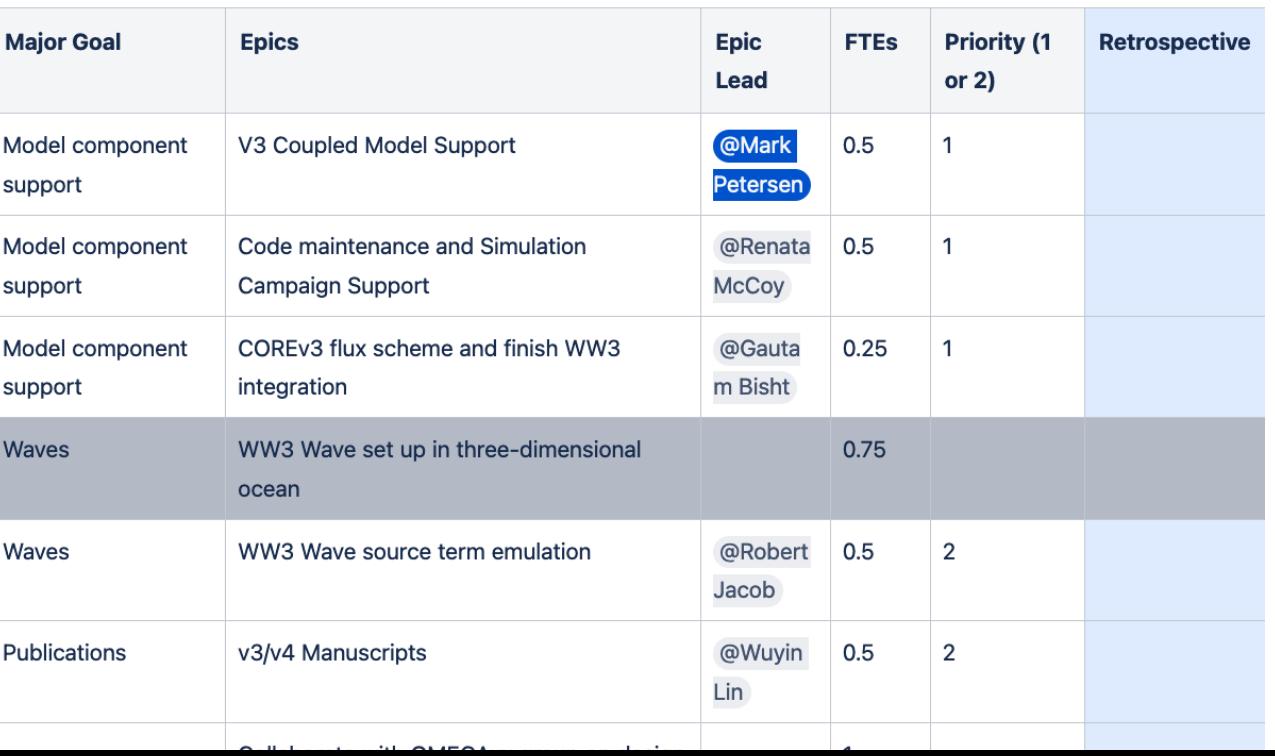

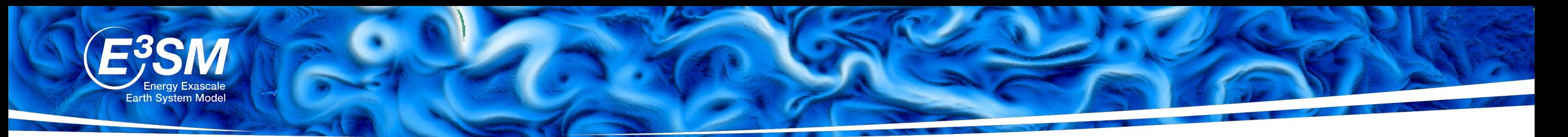

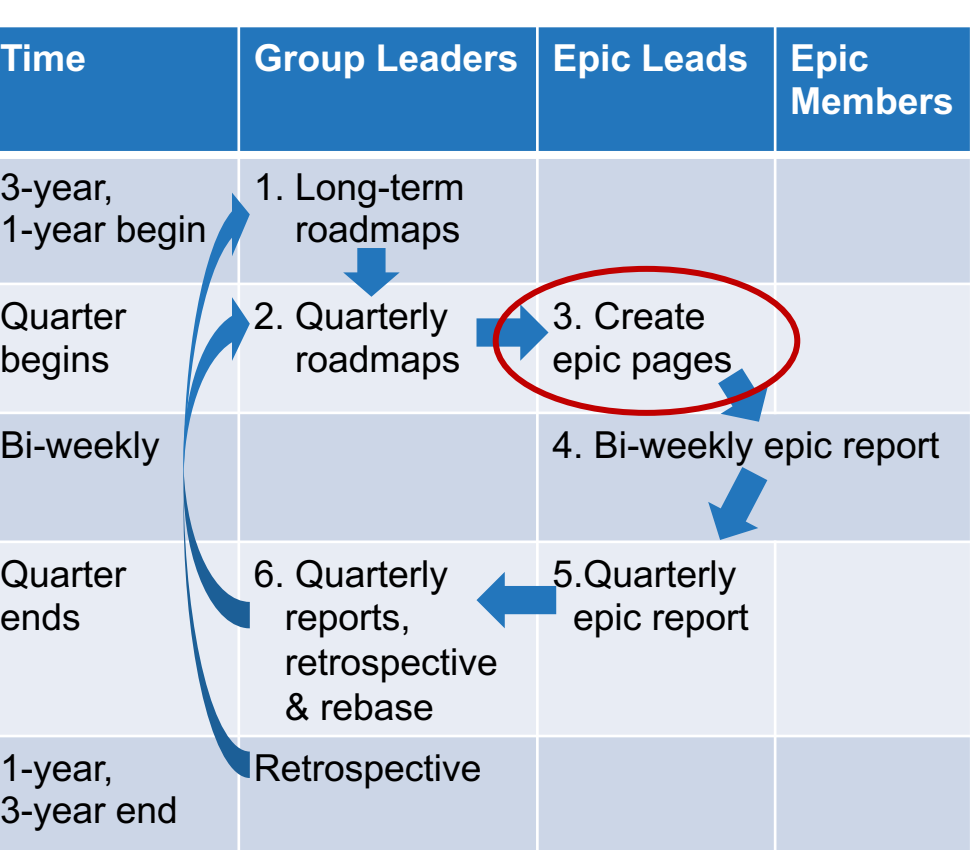

#### **3. Create Epic Pages**

- By Epic Leaders
- At beginning of every quarter
- Create from template in group for that quarter

#### **Stacked Shallow Water Code (sample epic)**

Created by Renata McCoy Explored: just a moment ago by Mark Petersen · 1 min read · Last updated:  $\frac{1}{2}$  Attachments

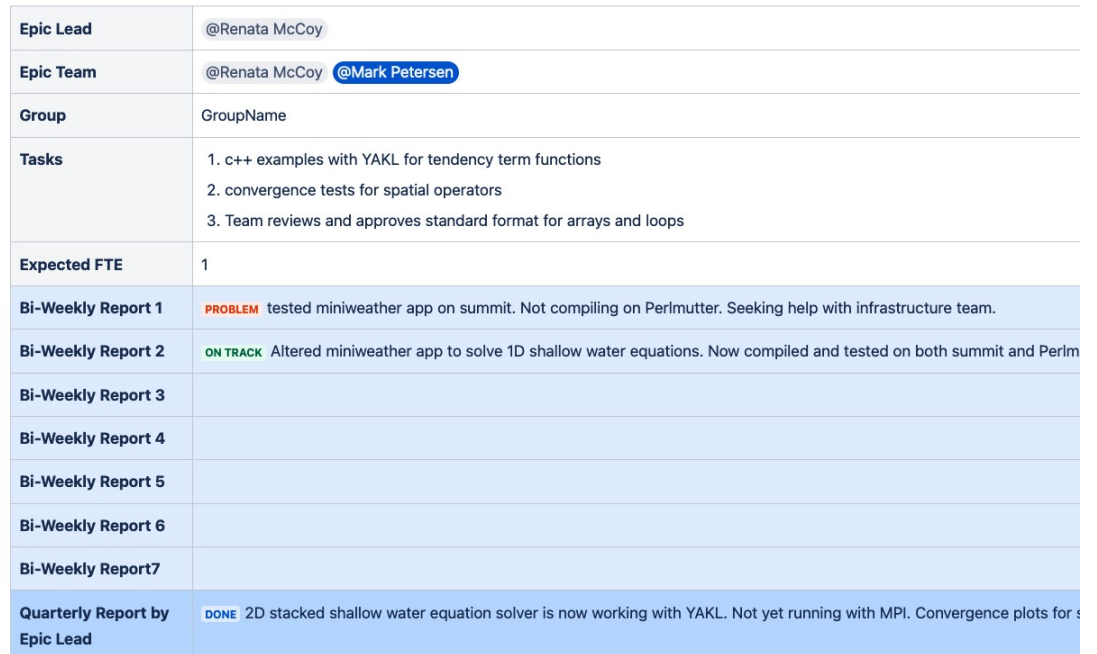

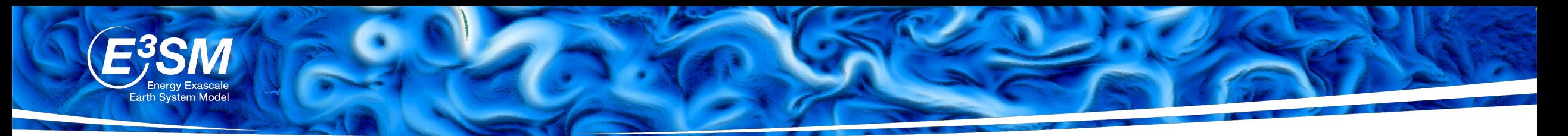

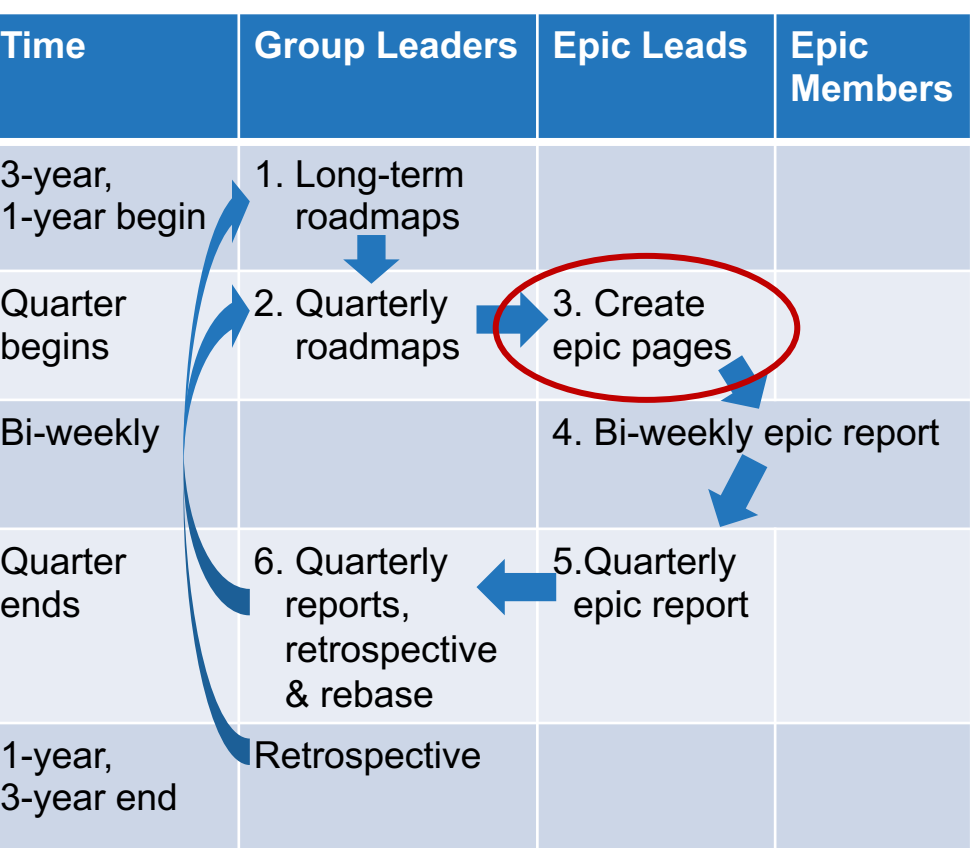

### **3. Create Epic Pages**

- At bottom of epic page, add all team member names as a label
- Labels will exist for everyone on E3SM
- Format is the same as @name but spaces to dashes

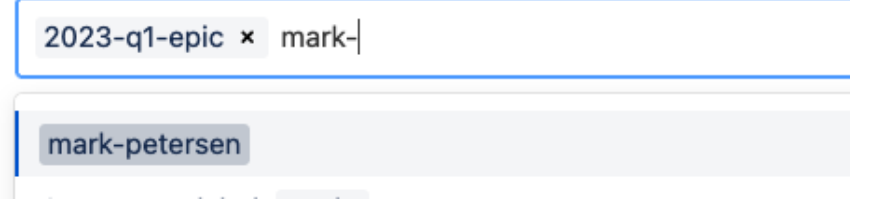

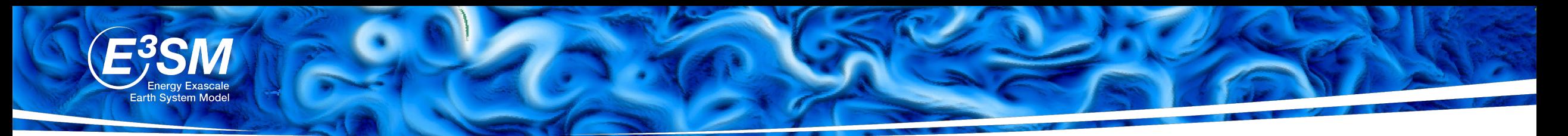

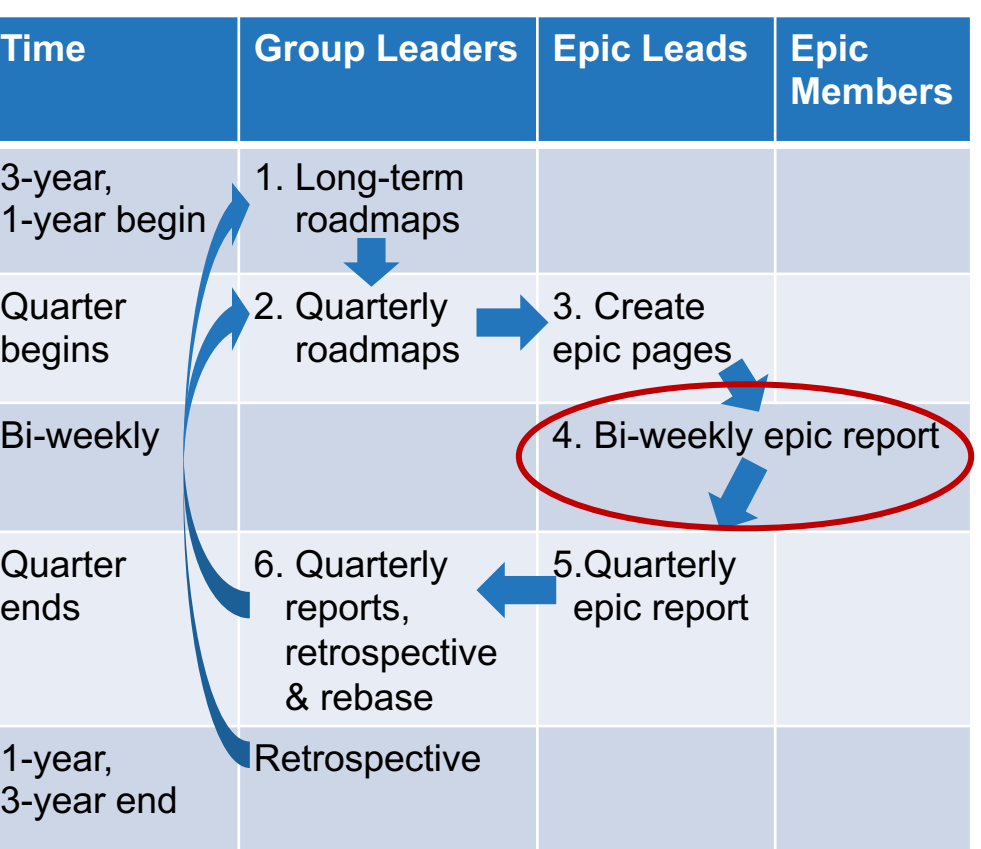

## **4. Bi-Weekly Epic Report**

- Epic team members: white area at bottom of page Could be organized in several ways:
	- A table for each task
	- A table for each person
	- One table for everyone

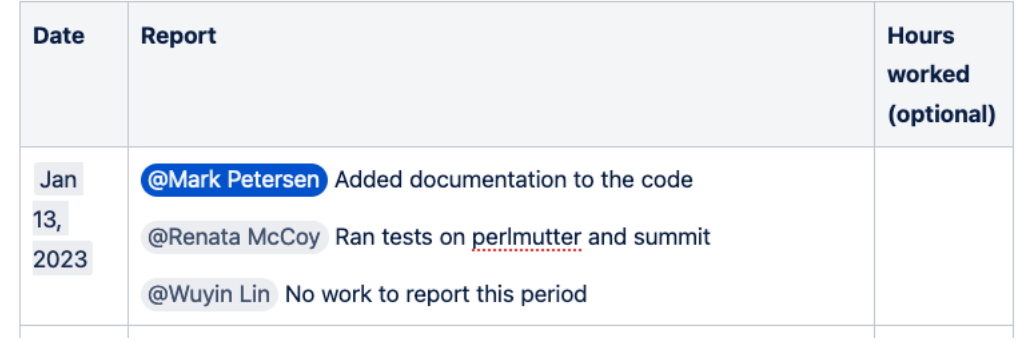

- Epic Lead: Blue summary at top.
	- Begins with status
	- This field is collected for summary pages

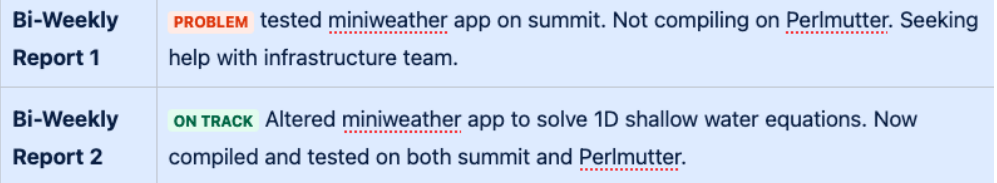

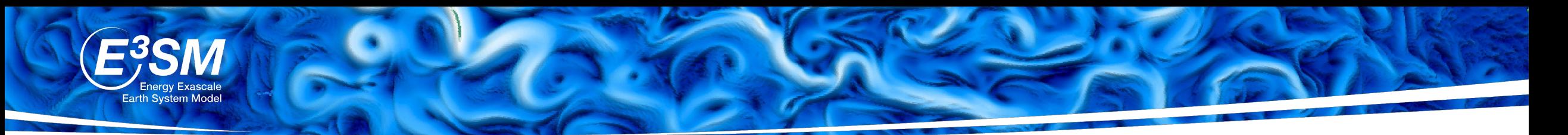

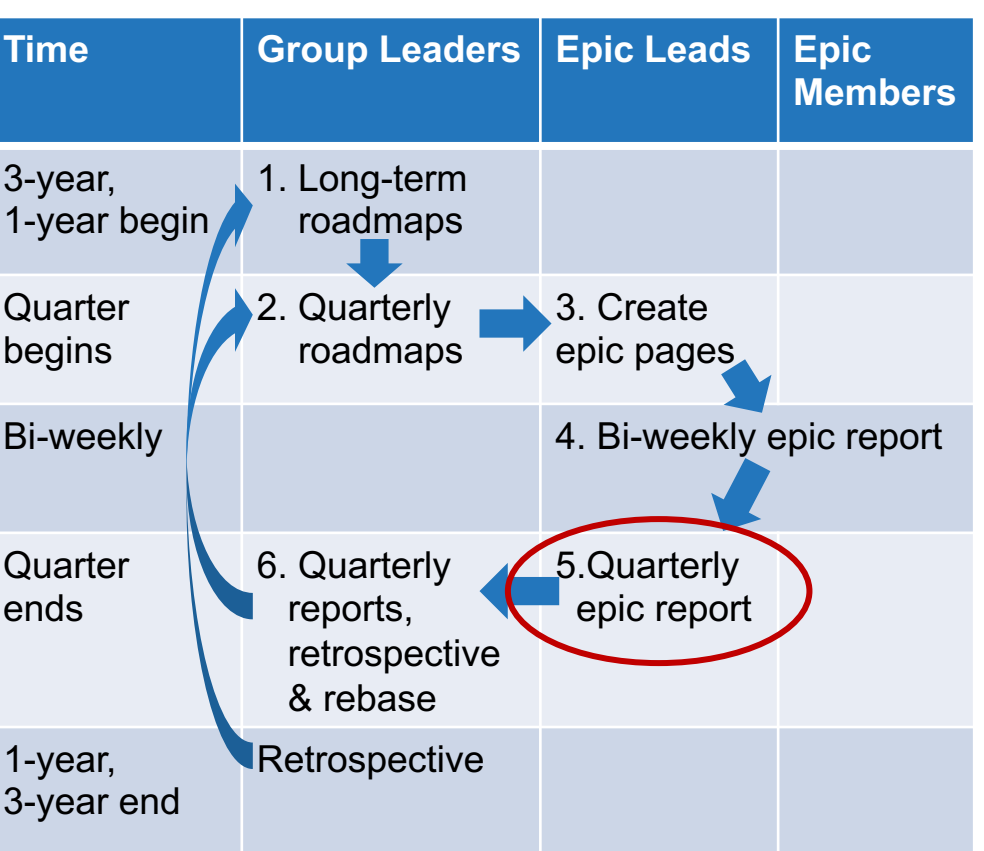

### **5. Quarterly Epic Report**

- By Epic Leaders
- At end of every quarter
- Dark blue box on epic page
- Begins with status text

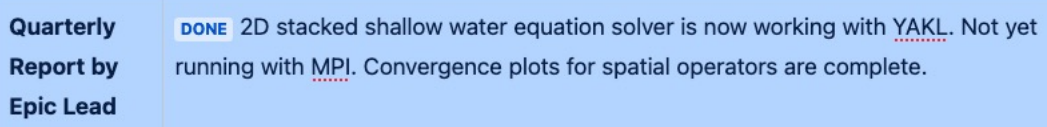

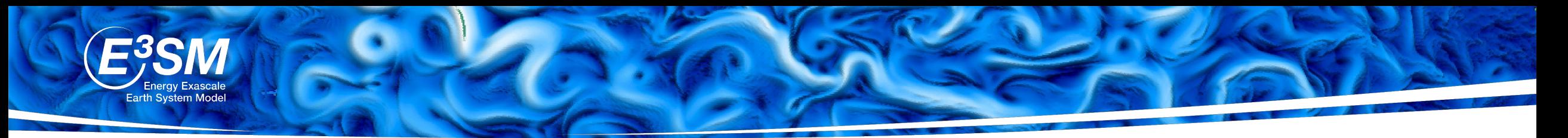

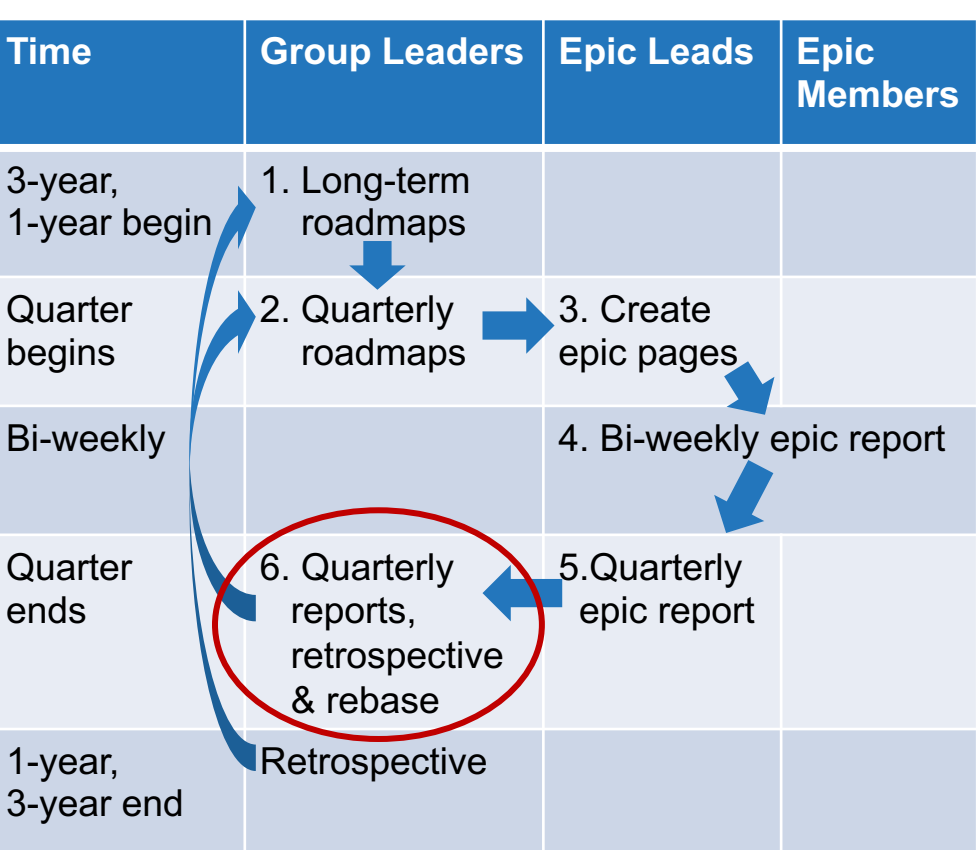

### **6. Quarterly Retrospectives and Reports**

- By Group Leaders
- At end of every quarter
- Group leaders read epic reports, write short status
- Quarterly group reports are similar to phase 2
- Retrospective is similar for end of 1 and 3-year periods

#### 2023.Q1: GroupName Quarterly Roadmap (Jan 2023 - Mar 2023)

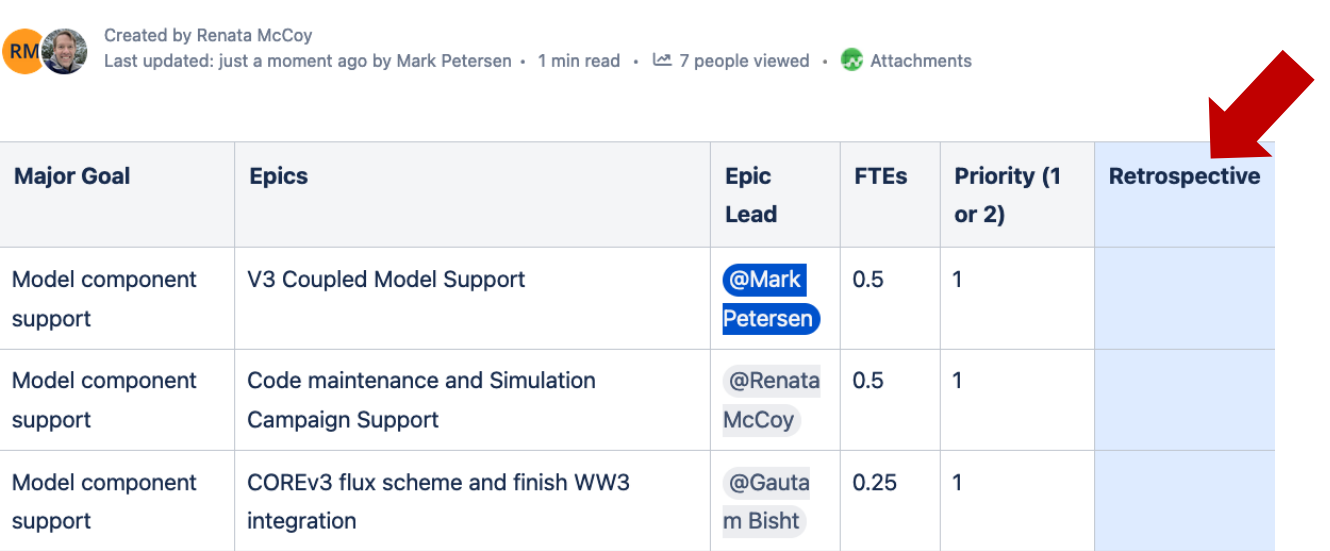

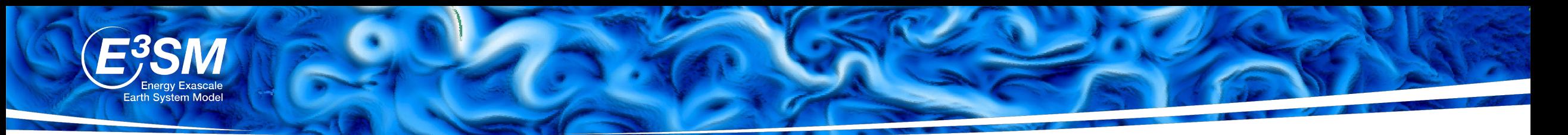

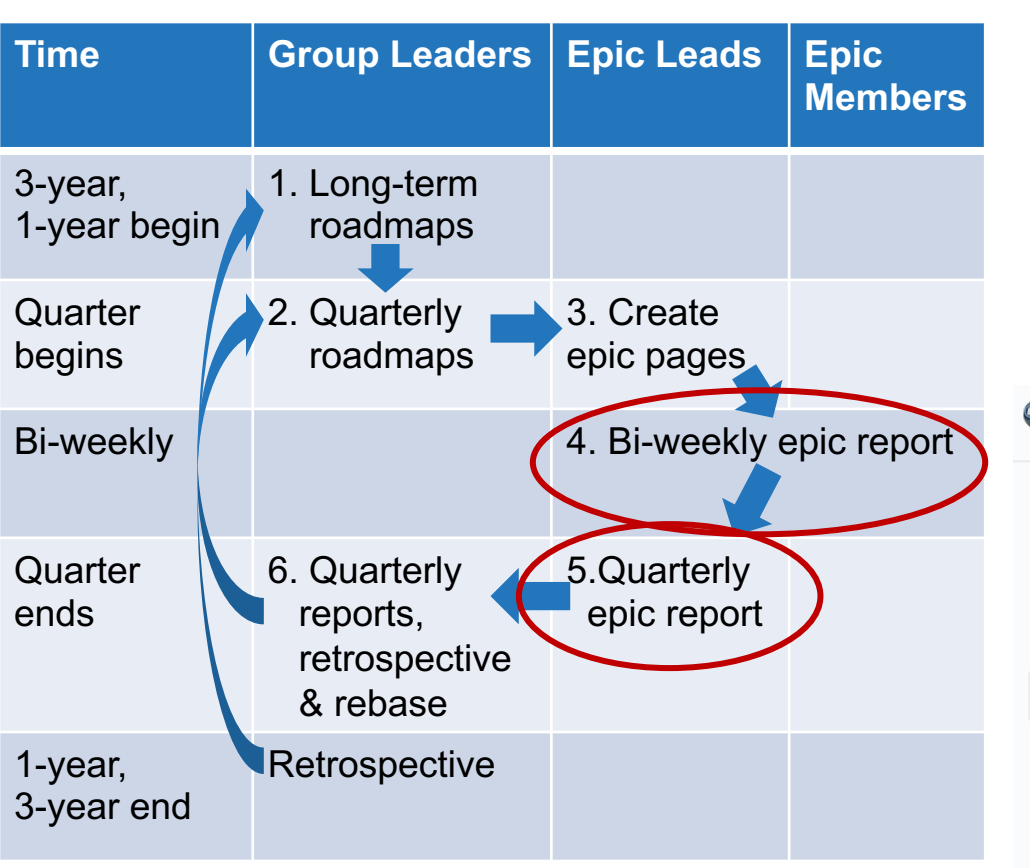

### **Auto-Generated Reports**

- Collected from Epic Page blue table entries
- For bi-weekly and quarterly reports
- Organized by group and staff member
- Exists in each group's space, and in Roadmaps & Reporting Space

 $\varnothing$ 

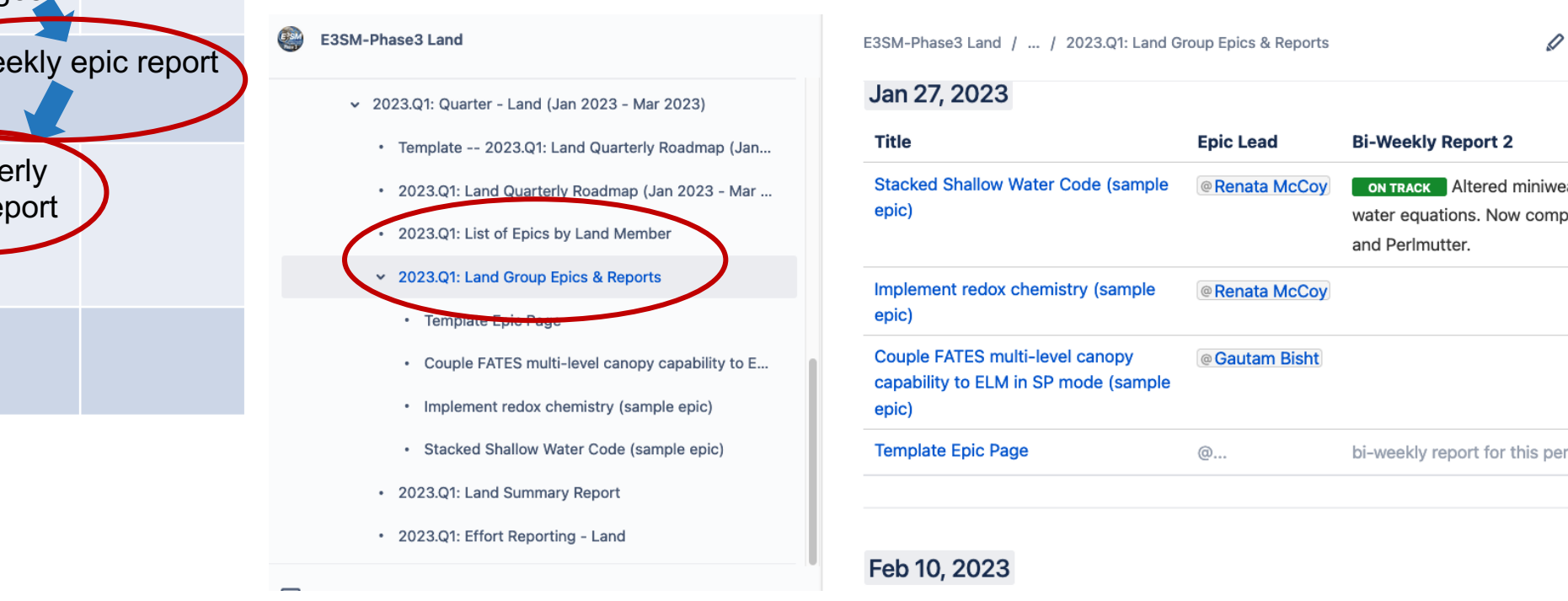

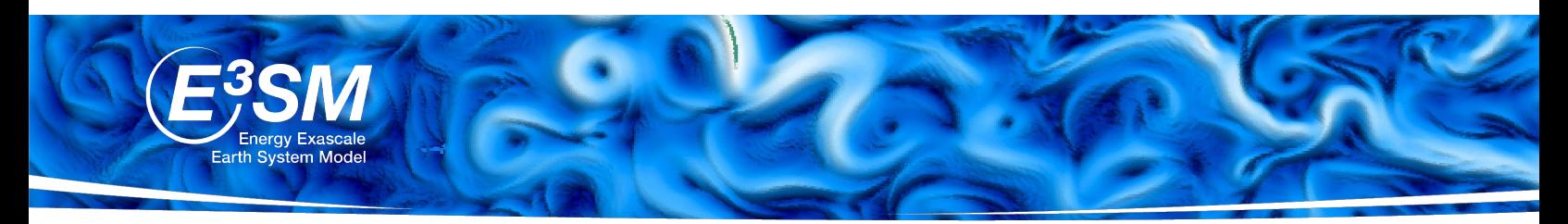

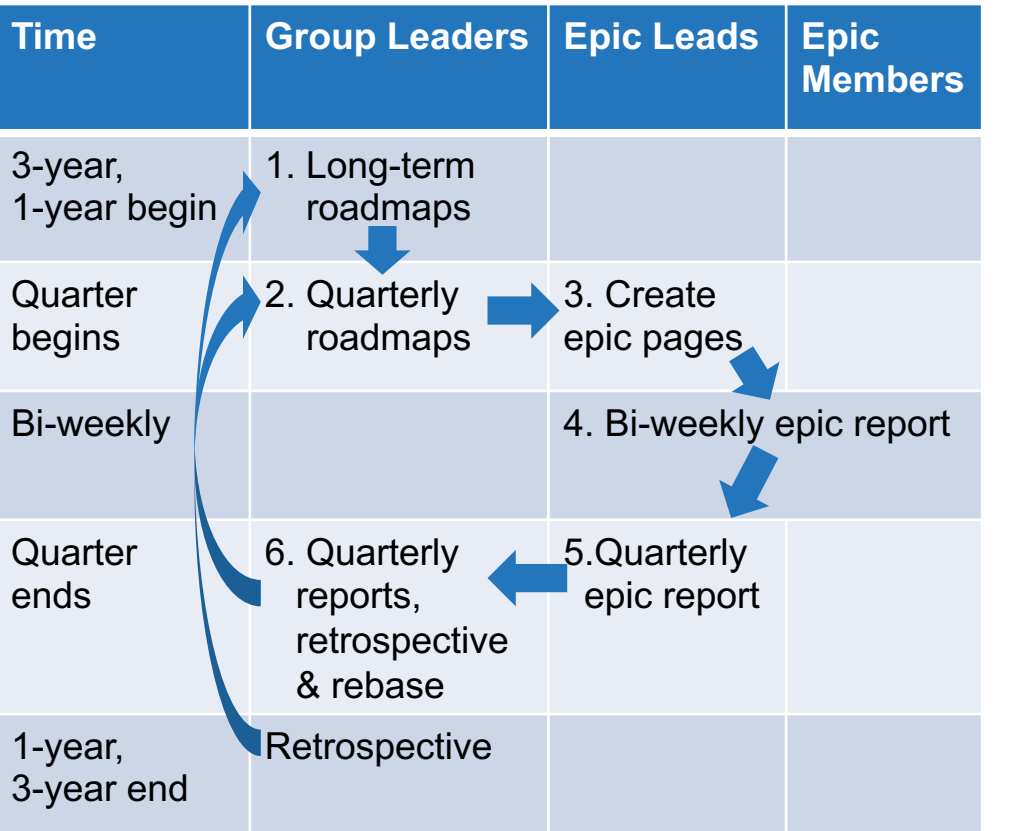

#### **Instructions**

Step-by-step reporting  $\bullet$ https://acme-climate.atlassian.net/wiki/s

E3SM-Phase 3 Roadmaps & Reporting

#### Pages Ħ

- v E3SM Phase 3 Roadmaps & Reporting
	- > 3-year Roadmaps All Groups
	- > 1-year Roadmaps All Groups
	- > Quarterly Roadmaps & Reports All Groups
- > Template -- GroupName Roadmaps and Reporting
- $\sim$  Instructions
	- Group leader instructions for phase 3 reporting
	- Epic Lead instructions for phase 3 reporting
	- \* Team Member instructions for phase 3 reporting
- > Examples of Roadmaps and Epics